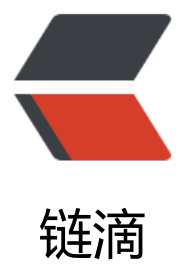

# SpringBoot 仿微服[务 C](https://ld246.com)oreArchetype 与 U tilArchetype 的搭配使用

作者: liumapp

- 原文链接:https://ld246.com/article/1513844127335
- 来源网站: [链滴](https://ld246.com/member/liumapp)
- 许可协议:[署名-相同方式共享 4.0 国际 \(CC BY-SA 4.0\)](https://ld246.com/article/1513844127335)

CoreArchetype作为微服务独立部署运行,占据独有的端口,UtilArchetype做为一个工具库,以依 的形式为CoreArchetype提供服务。

#### **前言**

先上示范案例的源代码:

spring-boot-core-util-demo

## **安装使用**

[一个典型的Maven项目,引入I](https://github.com/liumapp/spring-boot-core-util-demo)DEA之后,直接运行core-module下的启动类即可。(您可能需要检 一下配置文件,检查相关端口是否被占用)

或者

- mvn install
- cd core-module/target/
- java -jar ./core-module-v1.0.0.jar

源代码中的util-module是通过UtilArchetype自动生成的。

core-module是通过CoreArchetype自动生成的。

关于这两个Archetype的安装使用,在上两篇博文中已经提及过了。

分别是:

SpringBoot工具库UtilArchetype

SpringBoot仿微服务CoreArchetype

[同时在下文中,util-module的内容](http://www.liumapp.com/articles/2017/12/19/1513666802263.html)我会简称为util, core-module的内容将被成为core。

### **[配置](http://www.liumapp.com/articles/2017/12/19/1513666850042.html)**

具体的配置文件为core下的application.yml文件,也就是说,我们只在能够运行的core模块下去配 参数。

对于util而言,我们将它看作一个工具库,所以它只需要提供外界需要配置的参数,而至于参数的内 是什么,util本身不需要关心。

所以在util下,跟配置相关的就三个核心的类注意:

● Main

没错,即便是工具库,本身也具备了一个Main类,其代码为:

 @Configuration @Import({UtilConfig.class}) public class Main {

```
 }
```
● UtilConfig

初始化Bean对象的配置类

```
 @Configuration
  public class UtilConfig {
  @Bean
  @ConfigurationProperties(prefix = "liumapp.test.module.util")
    public UtilParams utilParams(){
       UtilParams utilParams = new UtilParams();
       return utilParams;
    }
   @Bean
   public Guest guest(UtilParams utilParams) {
      Guest quest = new Guest();
       guest.setAppKey(utilParams.getAppKey());
       return guest;
   }
  }
● UtilParams
定义了该工具库需要的参数
```

```
 @Component
 public class UtilParams {
   private String appKey;
   public String getAppKey() {
      return appKey;
   }
   public void setAppKey(String appKey) {
     this.appKey = appKey;
   }
 }
```
其中的UtilConfig将会去接收在core下的application.yml配置文件中的

liumapp: test: module: util: \*\*\*\*\*

下面的参数,并自动写入UtilParams中,当然了,前提是配置的参数必须是UtilParams的实际属性, 且要具有写方法的属性。

#### **pom**

core下需要引入util,除了配置,还需要在pom的配置文件中去加载util:

```
<dependency>
  <groupId>com.liumapp.test.module.util</groupId>
  <artifactId>util-module</artifactId>
  <version>v1.0.0</version>
</dependency>
```
加载之后,在core的Main类中,使用Import注解,导入util的Main类即可剩余的工作。

```
@Configuration
@Import({UtilConfig.class})
public class Main {
```

```
}
```
### **效果**

效果很简单,运行core的启动类,打开浏览器访问之后,便能够看到core利用Spring的依赖注入,使 util下的Guest类,来输出打印配置文件的AppKey的内容。

当然,这并没有什么实际的意义,更多的作用是作为一个Demo来演示两个模块之间的对应关系。